**Course Development and Delivery: Scrum Applied to Procurement Élaboration et prestation du cours : Scrum appliqué à l'approvisionnement**

A ScaleUp Social Procurement Initiative S'élancer - Initiative en approvisionnement social

Services partagés Shared Services Canada

Canadä

Centre of Expertise in Agile and Innovative Procurement (CoEAIP) Centre d'expertise pour l'approvisionnement agile et novateur (CEAAN)

> Powering world-class technology for Government Une technologie de classe mondiale au service du gouvernement

- The objective of this presentation is to provide complementary information regarding Solicitation No: ScaleUp09 for the Course Development and Delivery: Scrum Applied to Procurement
- This presentation does not replace or modify any provisions of the contract relation to the solicitation mentioned above.
- In case of contradiction between this presentation and the contract, the terms and conditions of the contract document take precedence.
- L'objectif de cette présentation est de fournir des informations complémentaires concernant la solicitation numéro: ScaleUp009 pour l'élaboration et prestation du cours : Scrum appliqué à l'approvisionnement
- Cette présentation ne remplace pas et ne modifie pas les dispositions du contrat provenant de la soliciation mentionnées cidessus.
- En cas de contradiction entre cette présentation et le contrat, les modalitiés du contrat priment.

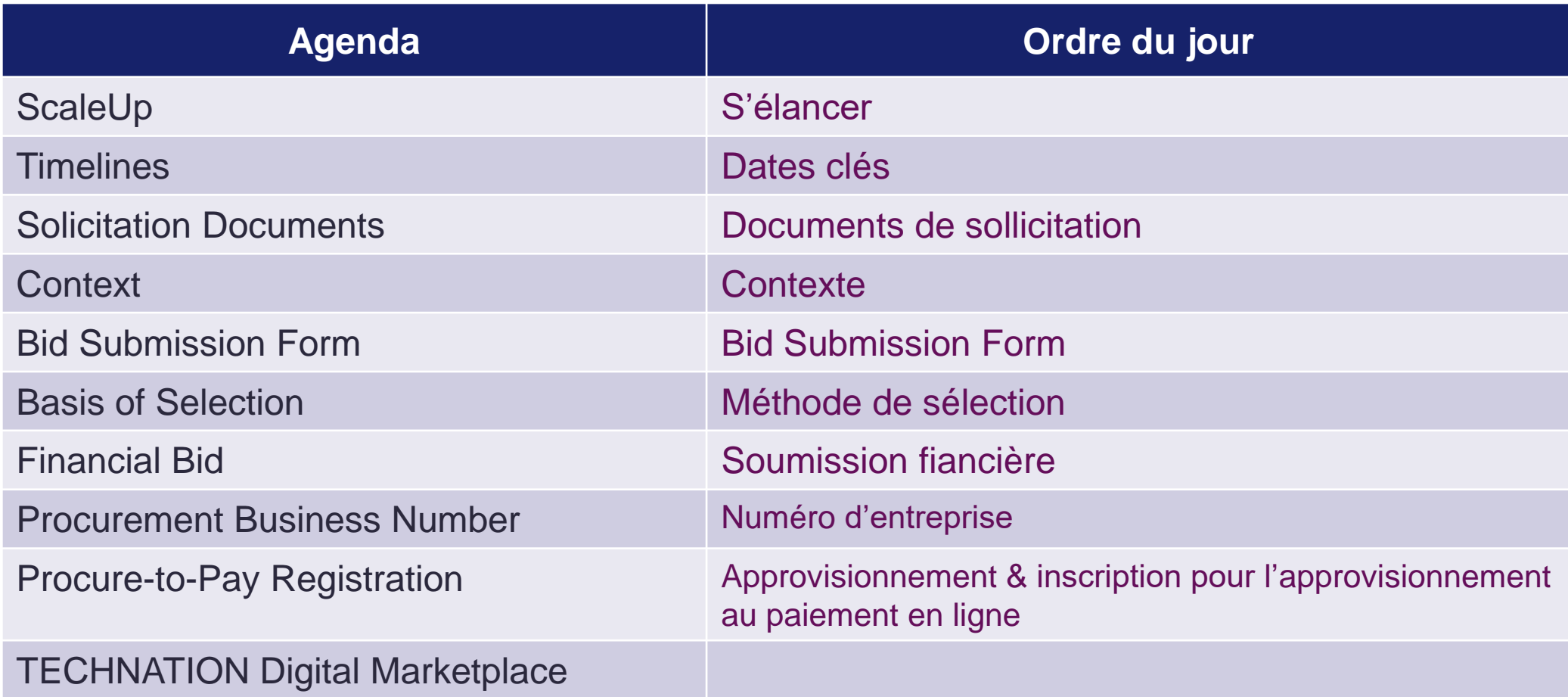

**ScaleUp** is an initiative led by Shared Services Canada to increase the diversity of bidders on the GC's contracts, in particular Canadian micro and small businesses, Indigenous businesses and businesses owned or led by under-represented groups, such as women, persons with disabilities and visible minorities.

\*\*\*

*S'élancer* est une initiative dirigée par Services partagés Canada pour accroître la diversité des soumissionnaires aux contrats du GC, plus spécifiquement les micros et petites entreprises canadiennes, les entreprises autochtones et les entreprises détenues ou dirigées par des groupes sous-représentés, comme les femmes, les personnes handicapées et les membres de minorités visibles.

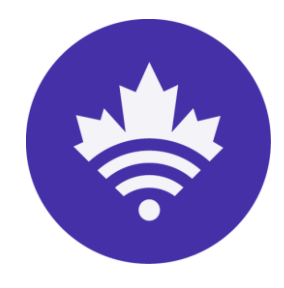

**Timelines Dates clés**

**5**

**Solicitation Period – Période de soumission:** November 9, 2022 to December 2 2022 at 2 PM ET // 9 novembre 2022 au 2 décembre 2022 à 2PM **HNE** 

**Webinar – webinaire:** November 25 2022 1PM EST // 25 novembre 2022 1PM **HNE** 

**Demonstrations – Démonstrations:** November 28 to December 9 2022 (to be confirmed) // 28 novembre au 9 décembre 2022 (à confirmer)

**Contract Award – Attribution du contrat :** December 2022 // décembre 2022

**Debriefings – Comptes rendus :** Following contract award // Lors de l'attribution du contrat

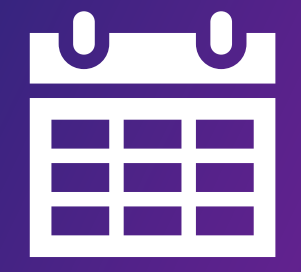

**ScaleUp Standard Instructions** – read only **Instructions uniformisées de S'élancer** – lire seulement

**\*\*\***

**Bid Solicitation Form** – to be completed and submitted as your technical bid

**Formulaire des critères techniques du contrat** – à compléter et soumettre

**\*\*\***

**Financial Bid Form** – to be completed and submitted as your financial bid

**Formulaire des critères financières du contrat** – à compléter et soumettre

**\*\*\***

**Resulting Contract** – read only **Contrat résultant** – lire seulement **66. Il est une seulement de la contrat de la contrat de la contrat de la contrat de la contrat de la contrat de la contrat de la contrat de la contrat de la contrat de la contrat de la** 

Shared Services Canada's (Centre of Expertise for Agile and Innovative Procurement (CoEAIP) is developing the training and tools to deploy the Agile Procurement Framework across the department. In order to develop the capacity of over 200 contracting officers to migrate to agile procurement, the CoEAIP is developing a series of seven courses. One of these seven courses focuses on Scrum applied to procurement.

The adaptation of the Scrum approach to procurement has already been done by Shared Services Canada (SSC) and tested several times.

SSC is looking for experts Scrum trainer to produce a Scrum Applied to Procurement course.

Le Centre d'expertise en approvisionnement agile et novateur (CEAAN/CoEAIP) de Services partagés Canada (SPC) développe présentement de la formation et des outils afin de déployer le cadre d'approvisionnements agiles à l'ensemble du ministère. Afin de développer la capacité de plus de 200 agents de contrat à migrer vers les approvisionnements agiles, le CEAAN développe actuellement une série de sept cours. Un de ces sept cours porte sur la méthode Scrum appliquée aux approvisionnements.

L'adaptation de l'approche Scrum aux approvisionnements a déjà été effectuée par SPC et testée plusieurs fois.

SPC est à la recherche d'experts Scrum afin de nous aider à produire et livrer un cours Scrum appliqué aux approvisionnements.

This form uses special features – therefore, in order to use it, you will need to follow the following instructions:

- 1. Use your computer (PC or Mac). The forms won't open on mobile devices (iPads, tablets, mobile phones, etc.);
- 2. To download and open a PDF form, you need to have [Adobe Reader DC or higher installed.](http://get.adobe.com/reader/otherversions/) **Any other software may result the form to malfunction and/or erase the digital signatures**;
- 3. Download and save the PDF file on your computer;
- 4. Make sure you use Adobe Reader to open the form. Sometimes if you try to open the form directly, it will use your Internet browser to try to open it.

[If you still have issues, read Adobe's article on how to](https://helpx.adobe.com/acrobat/kb/cant-open-pdf.html)  solve common issues.

Ce formulaire utilise des caractéristiques spéciales et vous devez suivre les consignes suivantes afin de l'utiliser :

- utilisez votre ordinateur (PC ou Mac). Vous ne pouvez pas ouvrir les formulaires sur des appareils mobiles (iPad, tablette, téléphone cellulaire, etc.);
- 2. pour télécharger et ouvrir un formulaire en format PDF, [vous devez installer Adobe Reader](http://get.adobe.com/fr/reader/otherversions/) DC (ou une version ultérieure), **tout autre logiciel pourrait entraîner un dysfonctionnement du formulaire et/ou effacer les signatures numériques**;
- 3. téléchargez et sauvegardez le fichier en format PDF sur votre ordinateur;
- 4. vous assurez d'utiliser Adobe Reader pour ouvrir le formulaire; il arrive parfois que, si vous essayez d'ouvrir le formulaire directement, il tente de s'ouvrir au moyen de votre navigateur Internet.

Si vous éprouvez encore des problèmes, lisez l'article [d'Adobe sur les solutions aux principaux problèmes](https://helpx.adobe.com/ca_fr/acrobat/kb/cant-view-pdf-web.html)  d'affichage.

### **Snapshot of Bid Submission Form**

### Aperçu du formulaire de soumission

#### ScaleUp - Social Procurement Initiative

Solicitation Number: ScaleUp009

Help

#### Course Development and Delivery: Scrum Applied to Procurement

Shared Services Canada's (Centre of Expertise for Agile and Innovative Procurement (CoEAIP) is developing the training and tools to deploy the Agile Procurement Framework across the department. In order to develop the capacity of over 200 contracting officers to migrate to agile procurement, the CoEAIP is developing a series of seven courses. One of these seven courses focuses on Scrum applied to procurement.

The adaptation of the Scrum approach to procurement has already been done by Shared Services Canada (SSC) and tested several times.

SSC is looking for experts Scrum trainer to produce a Scrum Applied to Procurement course.

Canada may award one or more contracts as a result of this solicitation.

Design work will take place from January to March 2023. Due to the short time frame for development, it is possible to assign more than one expert.

Optionally and subject to budget availability, the contractor may be responsible for delivering the developed training.

The delivery of the training could be carried out through other contracts or contracts that will be competed at a later date.

The material developed will be the exclusive property of SSC and will be made available to any internal trainer or trainer who is eventually contracted.

The total value of a resulting contract including any subsequent amendments or exercise of options will not exceed \$238,000 (taxes included).

#### Closing Date and Time 衍

December 2, 2022 at 14 Eastern Standard Time UTC-5 Canada will only consider bids submitted to the Contracting Authority's email by the date and time mentioned above.

Location  $\mathbf 9$ Remote

Department Shared Services Canada (SSC)

- **Estimated Resulting Contract Value** \$ \$238,000.00
- Term 龤
- The term of any resulting contract is for 4 month(s), but Canada may extend the term for 2 additional 1 year(s) period(s).

Socio-Economic Criteria

- This procurement is a set-aside for micro and small business, and woman owned/led business, or visible minority owned/led business, or person(s) with disability owned/led business, or indigenous business.
- Evaluation 业

The evaluation process contains mandatory criteria, point rated criteria and a demonstration.

- **Security Requirement** £
- No
- For more info

Contracting Authority Name: James Morgan Phone Number: 604-715-7515 Email: James.Morgan@ssc-spc.gc.ca

#### S'élancer - Initiative en approvisionnement social

Numéro de la sollicitation: ScaleUp009

Aide

#### Élaboration et prestation du cours : Scrum appliqué à *l'approvisionnement*

Le Centre d'expertise en approvisionnement agile et novateur (CEAAN/CoEAIP) de Services partagés Canada (SPC) développe présentement de la formation et des outils afin de déployer le cadre d'approvisionnements agiles à l'ensemble du ministère. Afin de développer la capacité de plus de 200 agents de contrat à migrer vers les approvisionnements agiles, le CEAAN développe actuellement une série de sept cours. Un de ces sept cours porte sur la méthode Scrum appliquée aux approvisionnements. L'adaptation de l'approche Scrum aux approvisionnements a déjà été effectuée par SPC et testée plusieurs fois.

SPC est à la recherche d'experts Scrum afin de nous aider à produire et livrer un cours Scrum appliqué aux approvisionnements.

Le Canada pourrait émettre un ou plusieurs contrats à la suite de cette sollicitation

Le travail de conception aura lieu de janvier à mars 2023. En raison du court délai de développement, il est possible d'affecter plus d'un expert.

De façon optionnelle et sous réserve de la disponibilité des budgets, l'entrepreneur pourrait être chargé de la prestation de la formation développée.

La prestation de la formation pourrait être exécutée au travers d'autres contrats ou des contrats qui seront compétitionnée à une date ultérieure

Le matériel développé sera la propriété exclusive de Services partagés Canada et il sera rendu disponible à tout formateur interne à SPC ou ressource externe (entrepreneur)

La valeur totale d'un contrat résultant incluant toute modification subséquente ou exercice des options ne pourra excéder 238000\$ (taxes incluses)

#### Date et heure de clôture 苞

14 Heure de l'Est UTC-5 le 2 décembre 2022 Le Canada considérera seulement les soumissions envoyées par courriel à l'autorité contractante avant l'heure et la date mentionné ci-dessus.

- Emplacement  $\mathbf Q$ À distance
- Ministère 血 Services partagés Canada (SPC)
- Valeur estimative du contrat subséquent Š.
- 238 000,00 \$
- Durée ⊞

La durée de tout contrat subséquent est de 4 mois, mais le Canada peut prolonger la durée par 2 période(s) supplémentaire(s) de 1 année(s).

#### Critères socio-économique

Ce marché est un marché réservé aux micro et petites entreprises, et une entreprise appartenant/dirigée par des femmes, ou une entreprise appartenant/dirigée par des minorités visible, ou une entreprise appartenant/dirigée par des personnes handicapées, ou une entreprise autochtone.

Page 1 of 6

Evaluation ili

- La procédure d'évaluation contient des critères obligatoires, des critères cotés et une démonstration.
- Exigences en matière de sécurité ĥ
- Nor
- Pour en savoir plus a Nom de l'autorité contractante : James Morgan Numéro de téléphone : 604-715-7515 Adresse courriel : James.Morgan@ssc-spc.qc.ca

Canadä

## **Bid Submission Form**

## **Formulaire de soumission**

 $10$ 

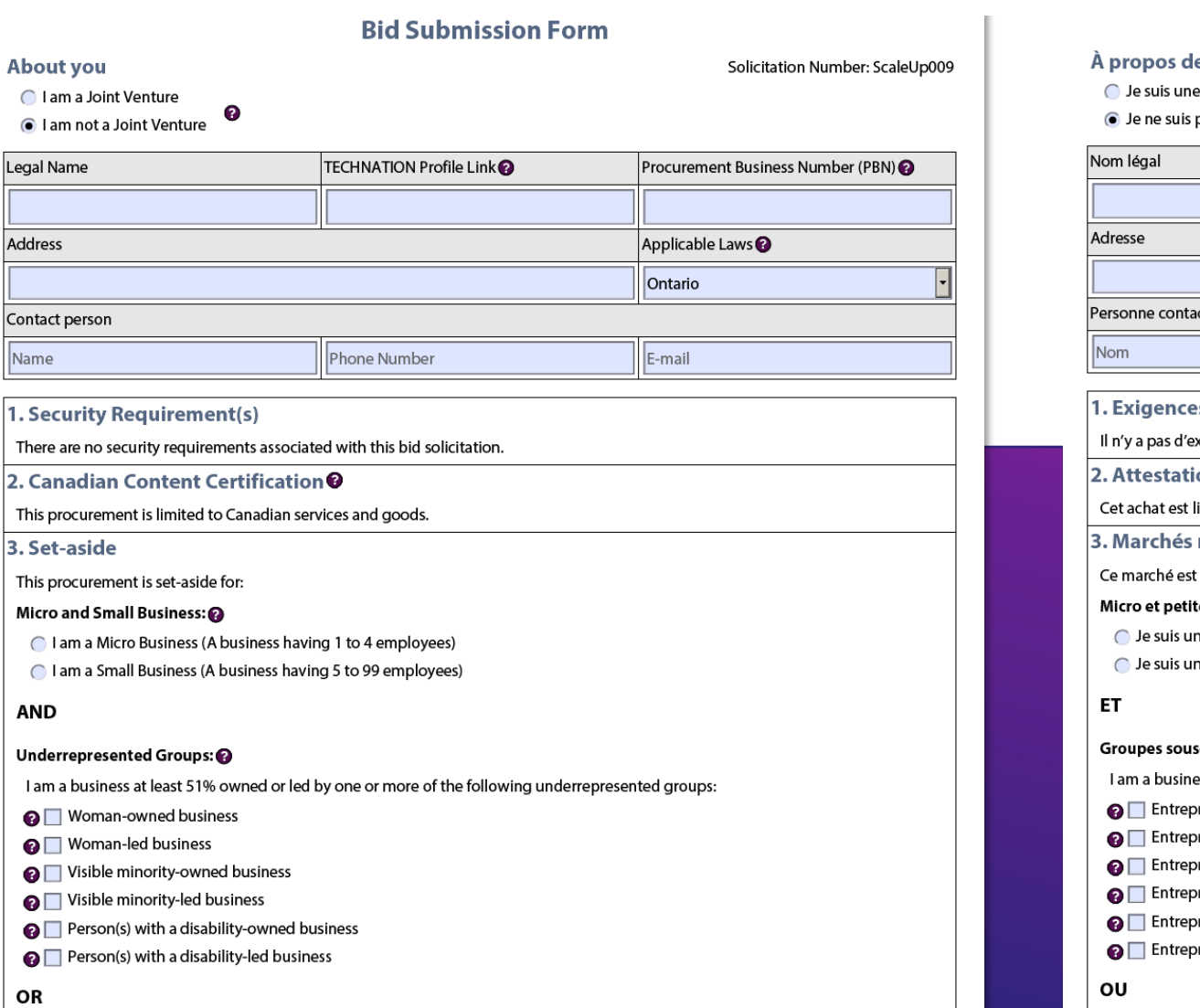

 $\sim$ 

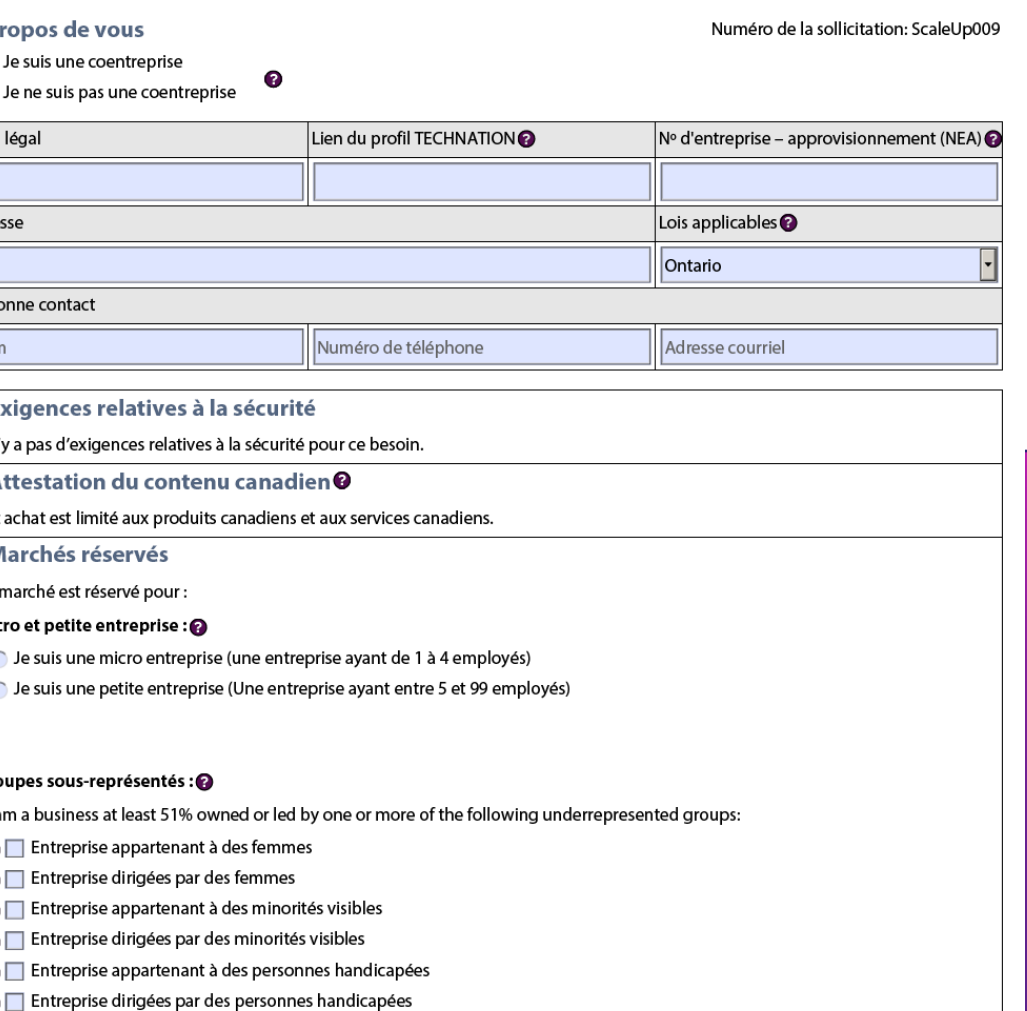

Formulaire de demande de soumission

## **Bid Submission Form Formulaire de soumission Evaluation Criteria Critère d'évaluation**

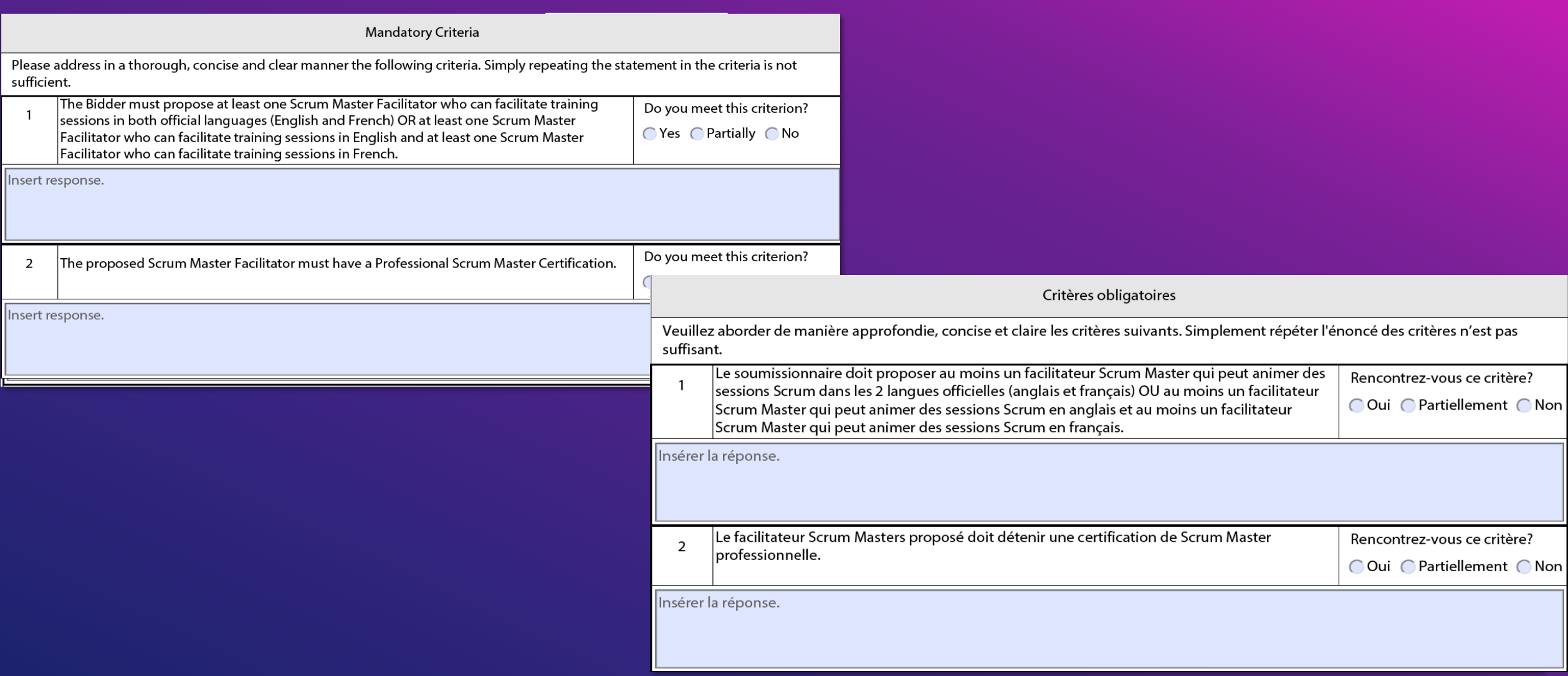

## **Bid Submission Form Formulaire de soumission Evaluation Criteria Critère d'évaluation**

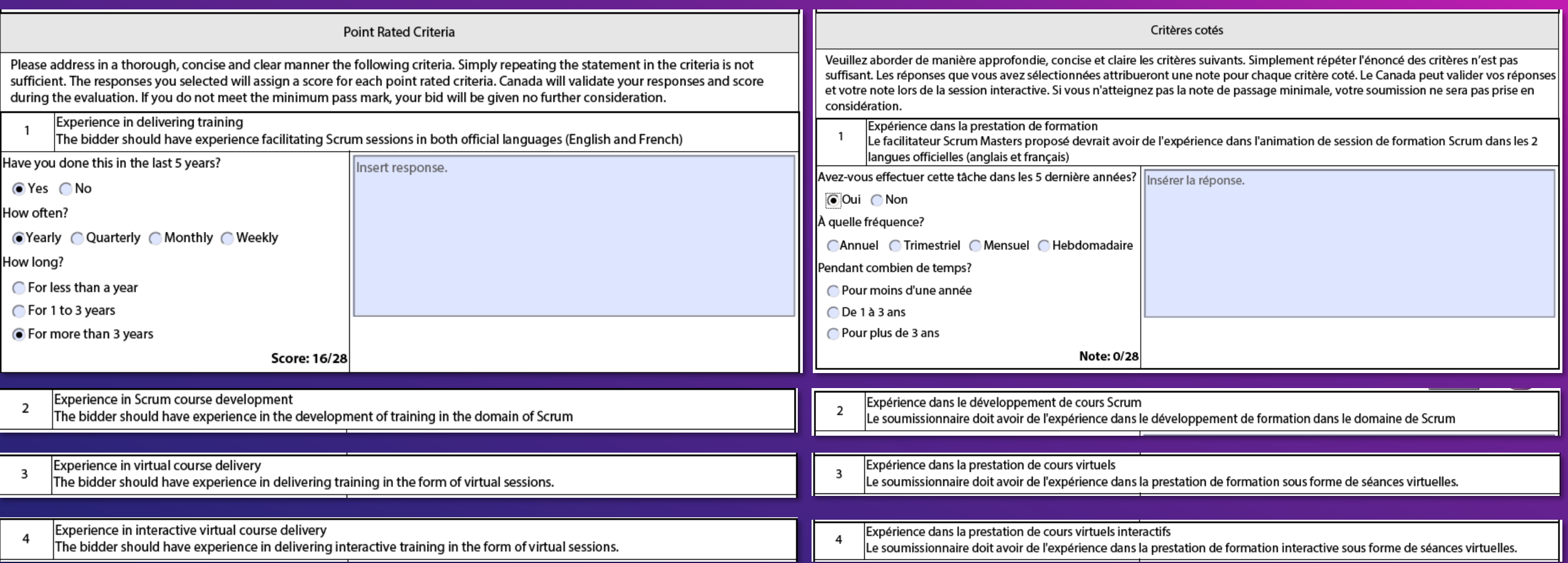

Minimum Pass Mark: 68/112 Total interim score: 0/112

The bidder who pass the Mandatory Criteria section and obtained a minimum pass score of 60% on the self assessment portion of the form will be invited to a demonstration. During that demonstration, the bidder will have a chance to explain its experience and Canada will either validate and accept the score obtained in the self-assessment or adjusted the score based on how the bidder best demonstrates the evaluation criteria during this demonstration.

Les soumissionnaires qui réussissent la section des critères obligatoires et obtiennent une note de passage minimale de 60 % à la partie autoévaluation du formulaire seront invités à une démonstration. Au cours de cette démonstration, le soumissionnaire aura l'occasion d'expliquer son expérience et le Canada validera et acceptera la note obtenue dans son auto-évaluation ou ajustera la note en fonction de la façon dont le soumissionnaire démontre le mieux les critères d'évaluation au cours de cette démonstration.

#### **Basis of Selection - Highest Combined Rating of Technical Merit and Price:**

#### a. To be responsive, a bid must:

- comply with all the requirements of the bid solicitation; and
- ii. meet all mandatory criteria; and
- iii. obtain the required minimum points to point rating as and when applicable.
- b. Bids not meeting (i) or (ii) or (iii) when applicable, will be declared nonresponsive.
- c. The selection will be based on the highest responsive combined rating of technical merit and price. The ratio will be 70% for the technical merit and 30% for the price.
- d. To establish the technical merit score, the overall technical score for each responsive bid will be determined as follows: total number of points obtained / maximum number of points available multiplied by the ratio of 70%.
- e. To establish the pricing score, each responsive bid will be prorated against the lowest evaluated price and the ratio of 30%.
- f. For each responsive bid, the technical merit score and the pricing score will be added to determine its combined rating.
- g. Neither the responsive bid obtaining the highest technical score nor the one with the lowest evaluated price will necessarily be accepted. The responsive bid with the highest combined rating of technical merit and price will be recommended for award of a contract.

**Méthode de selection - Note combinée la plus haute sur le plan du mérite technique et du prix :**

- a. Pour être déclarée recevable, une soumission doit :
	- i. respecter toutes les exigences de la demande de soumissions; et
	- ii. satisfaire à tous les critères obligatoires; et
	- iii. obtenir la note de passage minimale aux critères cotés, s'il y a lieu
- b. Les soumissions qui ne répondent pas aux exigences (i) ou (ii) ou (iii) seront déclarées non recevables.
- c. La sélection sera faite en fonction du meilleur résultat global sur le plan du mérite technique et du prix. Une proportion de 70% sera accordée au mérite technique et une proportion de 30% sera accordée au prix.
- d. Afin de déterminer la note pour le mérite technique, la note technique globale de chaque soumission recevable sera calculée comme suit : le nombre total de points obtenus sera divisé par le nombre total de points pouvant être accordés, puis multiplié par 70%.
- e. Afin de déterminer la note pour le prix, chaque soumission recevable sera évaluée proportionnellement au prix évalué le plus bas et selon le ratio de 30%.
- f. Pour chaque soumission recevable, la cotation du mérite technique et la cotation du prix seront ajoutées pour déterminer la note combinée.
- g. La soumission recevable ayant obtenu le plus de points ou celle ayant le prix évalué le plus bas ne sera pas nécessairement choisie. La soumission recevable qui obtiendra la note combinée la plus élevée pour le mérite technique et le prix sera recommandée pour l'attribution du contrat.

# **Bid Submission Form**

## **Signature**

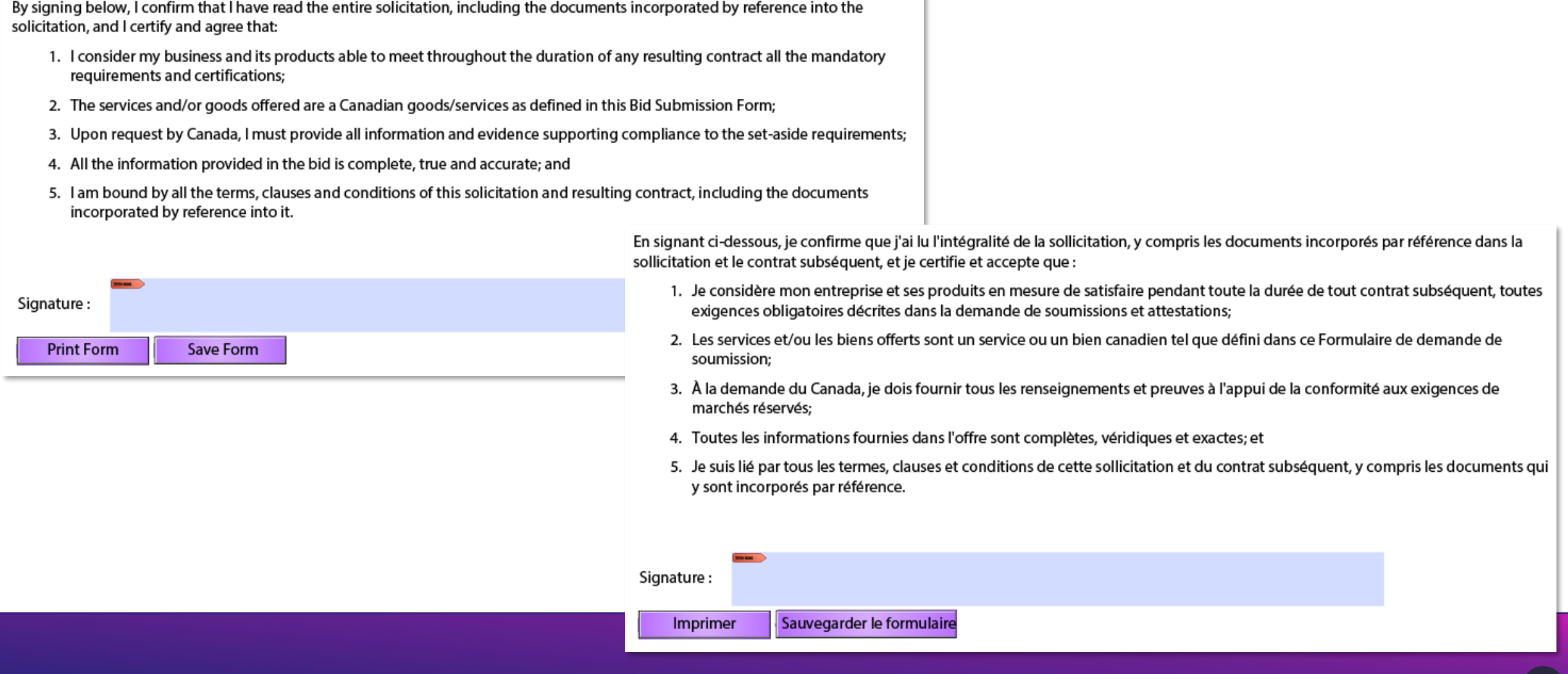

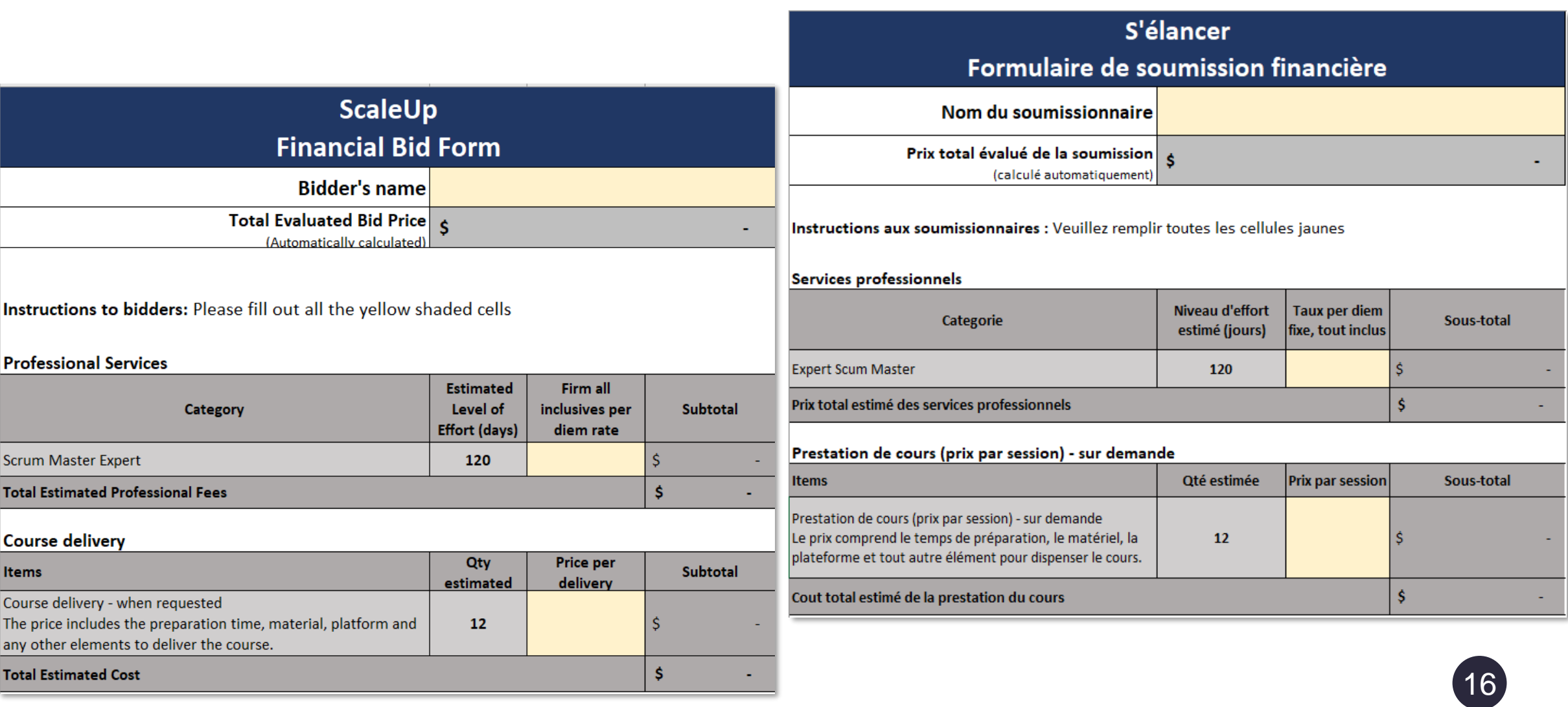

# **Procurement Business Number & Procure-to-Pay Registration**

### **Numéro d'entrepriseapprovisionnement & inscription pour l'approvisionnement au paiement en ligne**

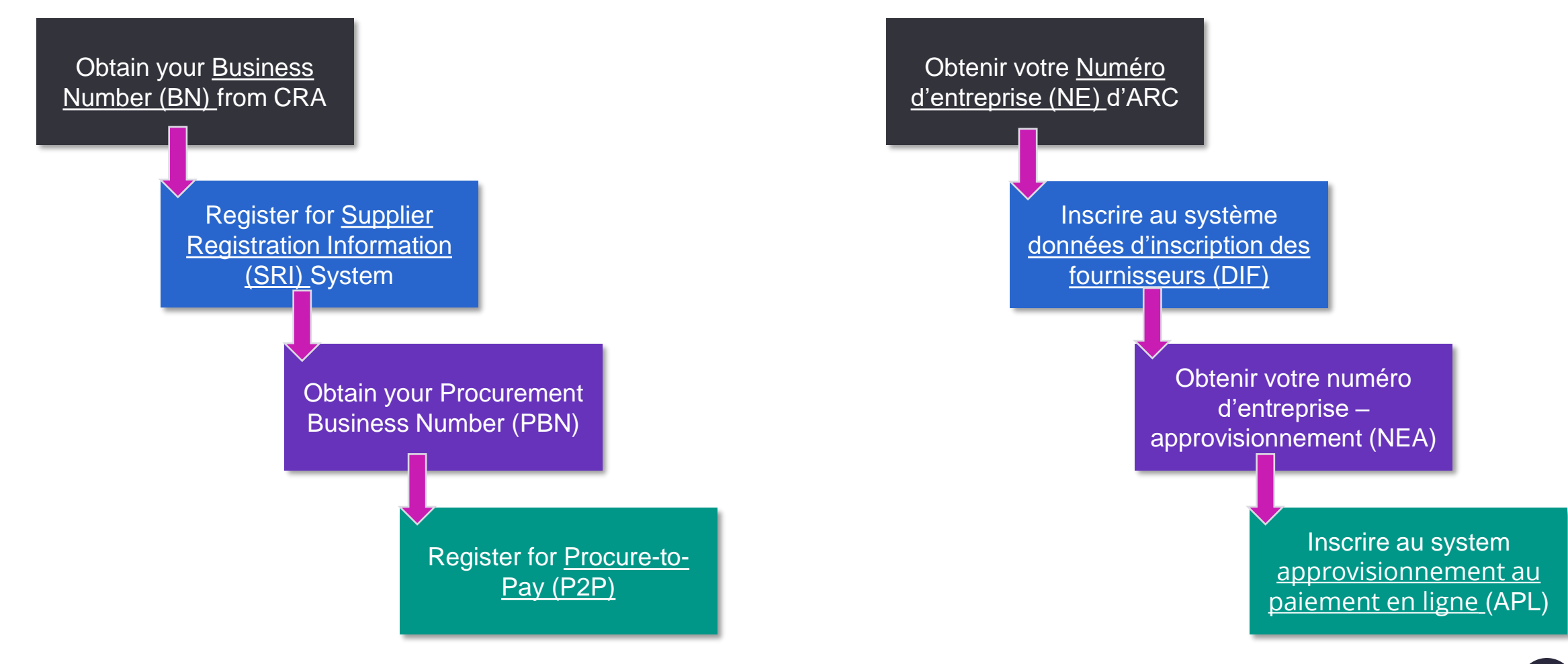

## **TECHNATION Canada's Digital Marketplace TECHNATION Le marché numérique du Canada**

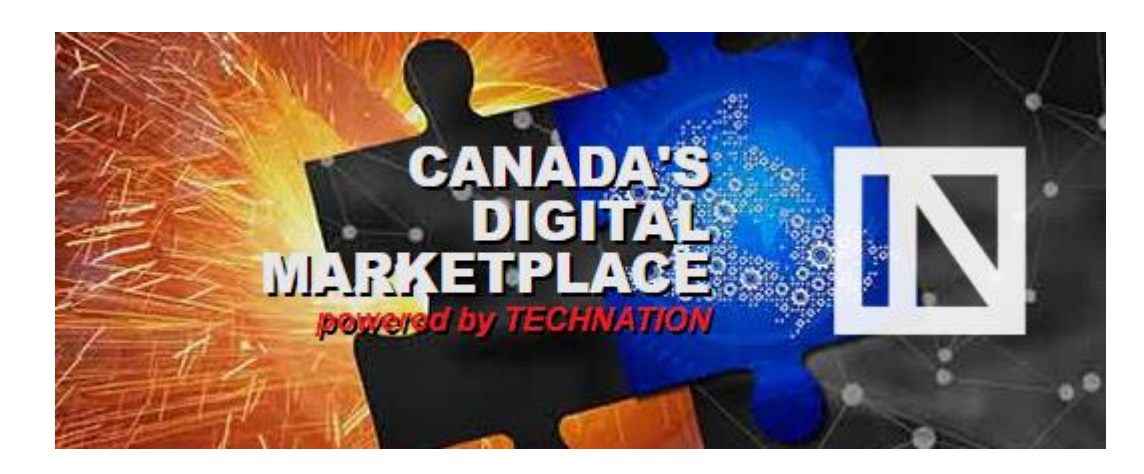

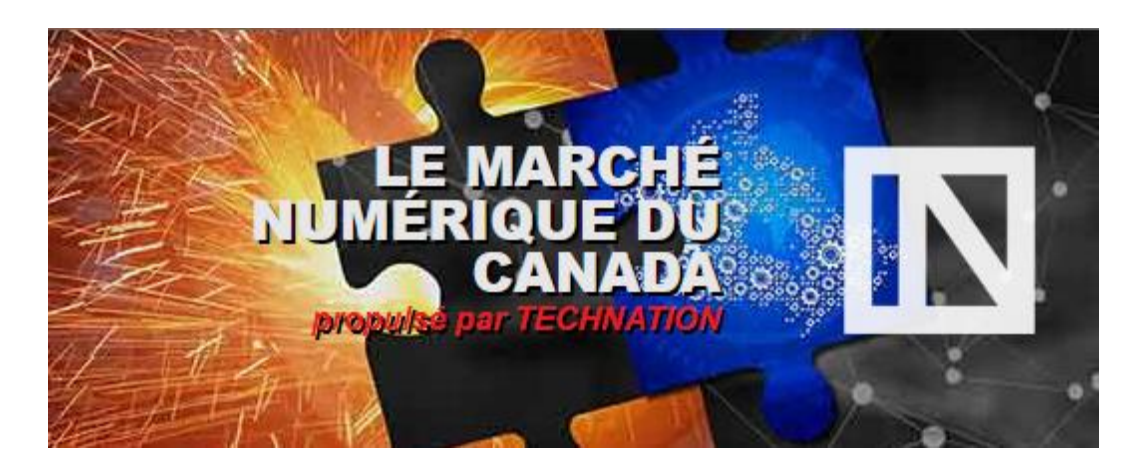

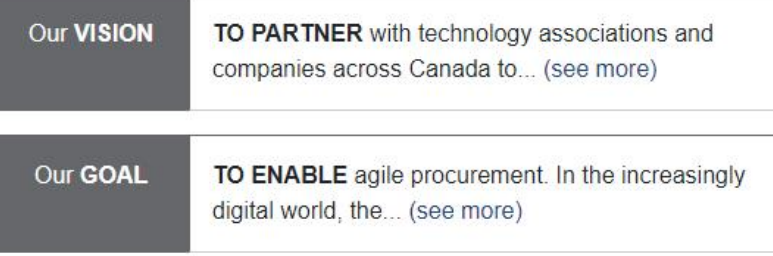

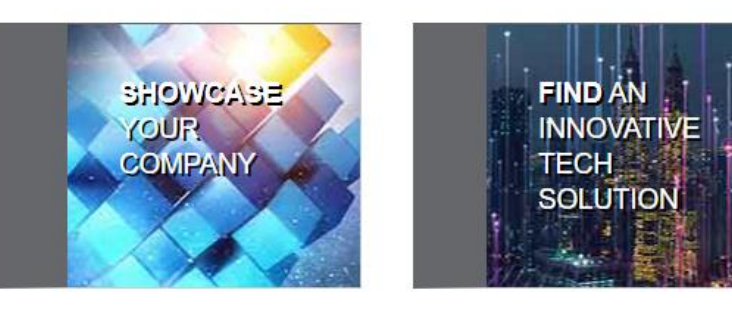

Le marché numérique du [Canada \(technationportal.ca\)](https://technationportal.ca/)

### [Canada's Digital Marketplace](https://technationportal.ca/)  (technationportal.ca)

Notre vision

Notre BUT

S'associer à des associations technologiques et à des entreprises de tout le Canada pour... (voir plus)

POUR PERMETTRE un approvisionnement agile. Dans un monde de plus en plus numérique, les ... (voir plus)

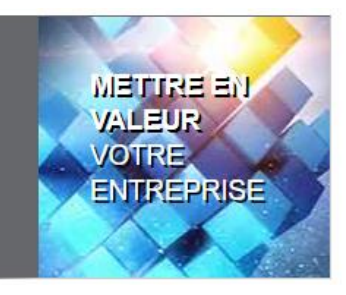

**TROUVER UNE SOLUTION TECHNOLOGIQUE INNOVANTE** 

**Center of Expertise in Agile and Innovative Procurement Centre d'expertise pour l'approvisionnement agile et novateur**

Shared Services Canada/Services partagés Canada Contracting Authority—Autorité contractante: James.Morgan@ssc-spc.gc.ca